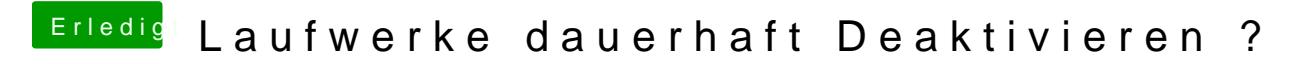

Beitrag von Ehemaliges Mitglied vom 24. Oktober 2013, 08:52

[Klic](https://www.hackintosh-forum.de/index.php?page=UserBlogEntry&entryID=253#profileContent)k